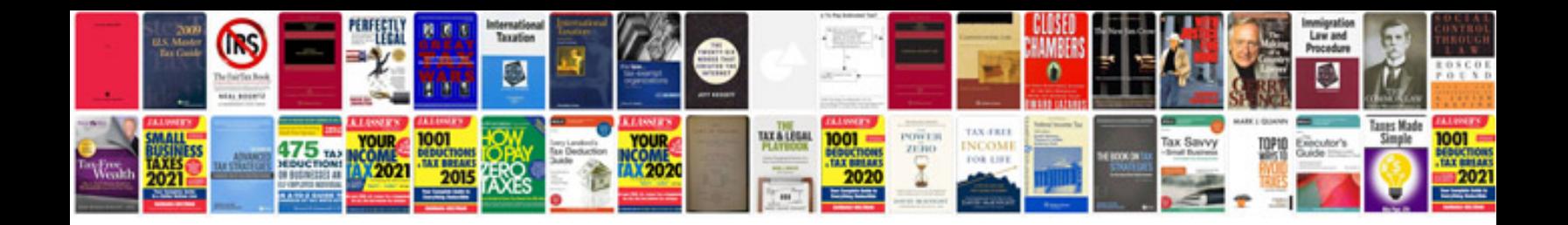

**C language programming examples with output free download**

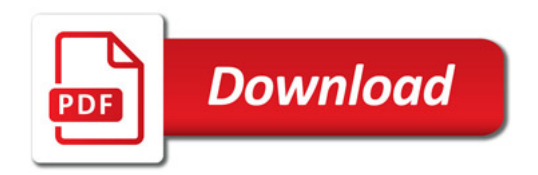

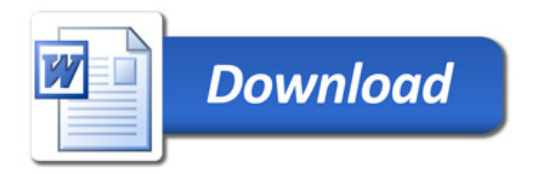